## **How to Add and Print a Client Document**

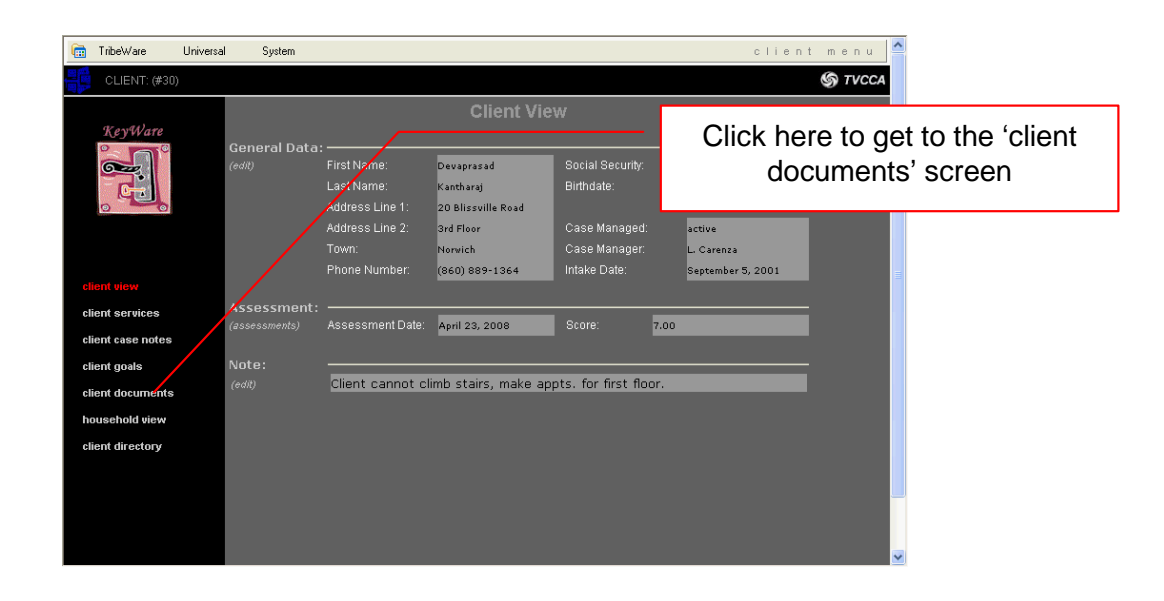

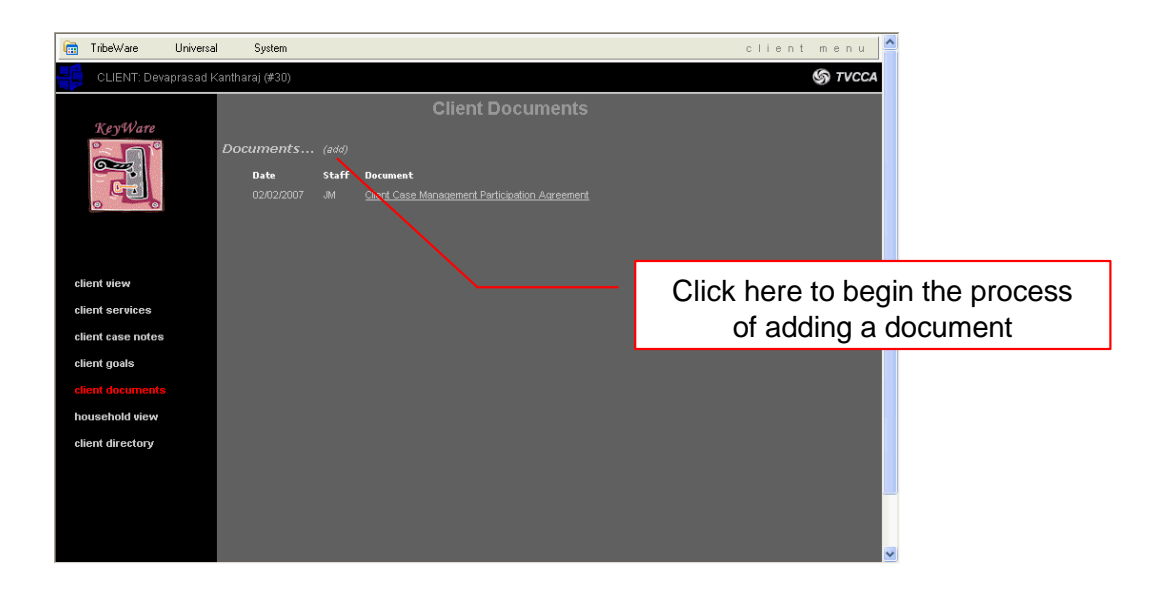

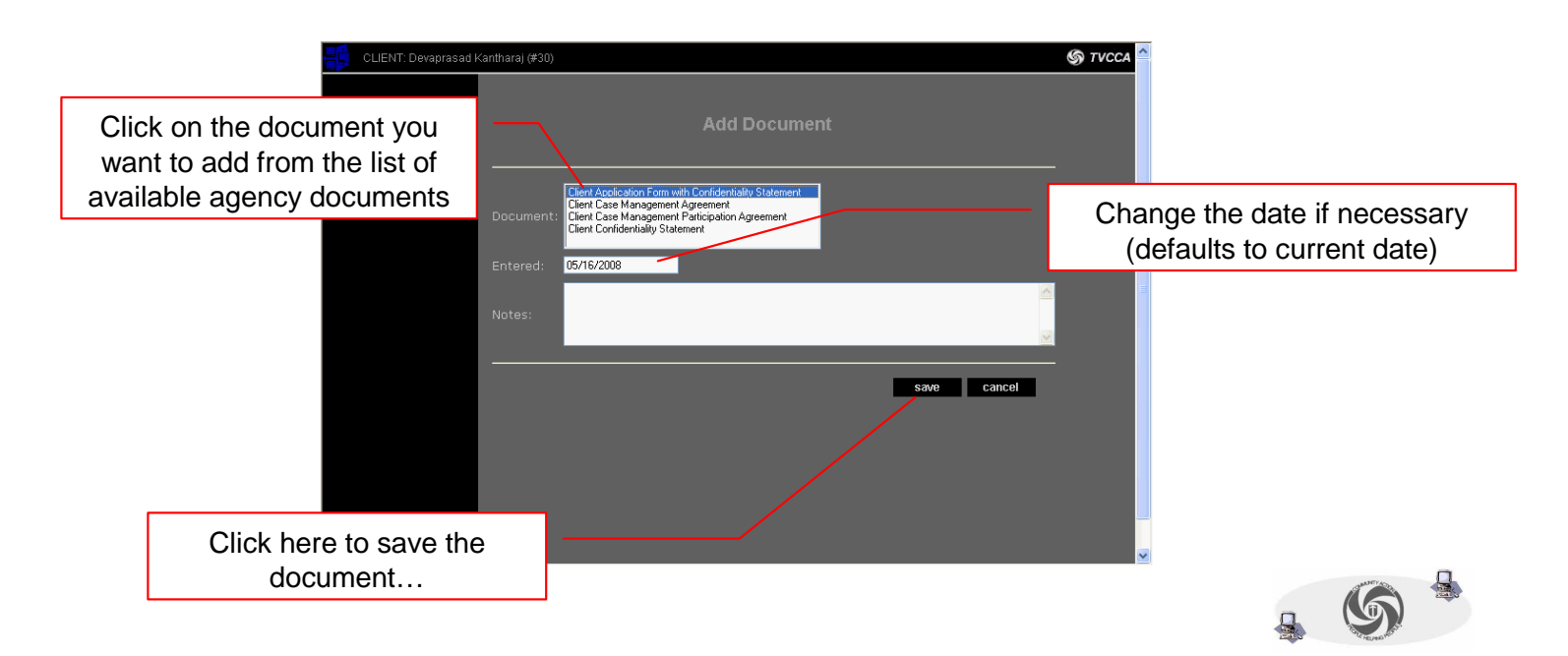

## **How to Add and Print a Client Document (continued)**

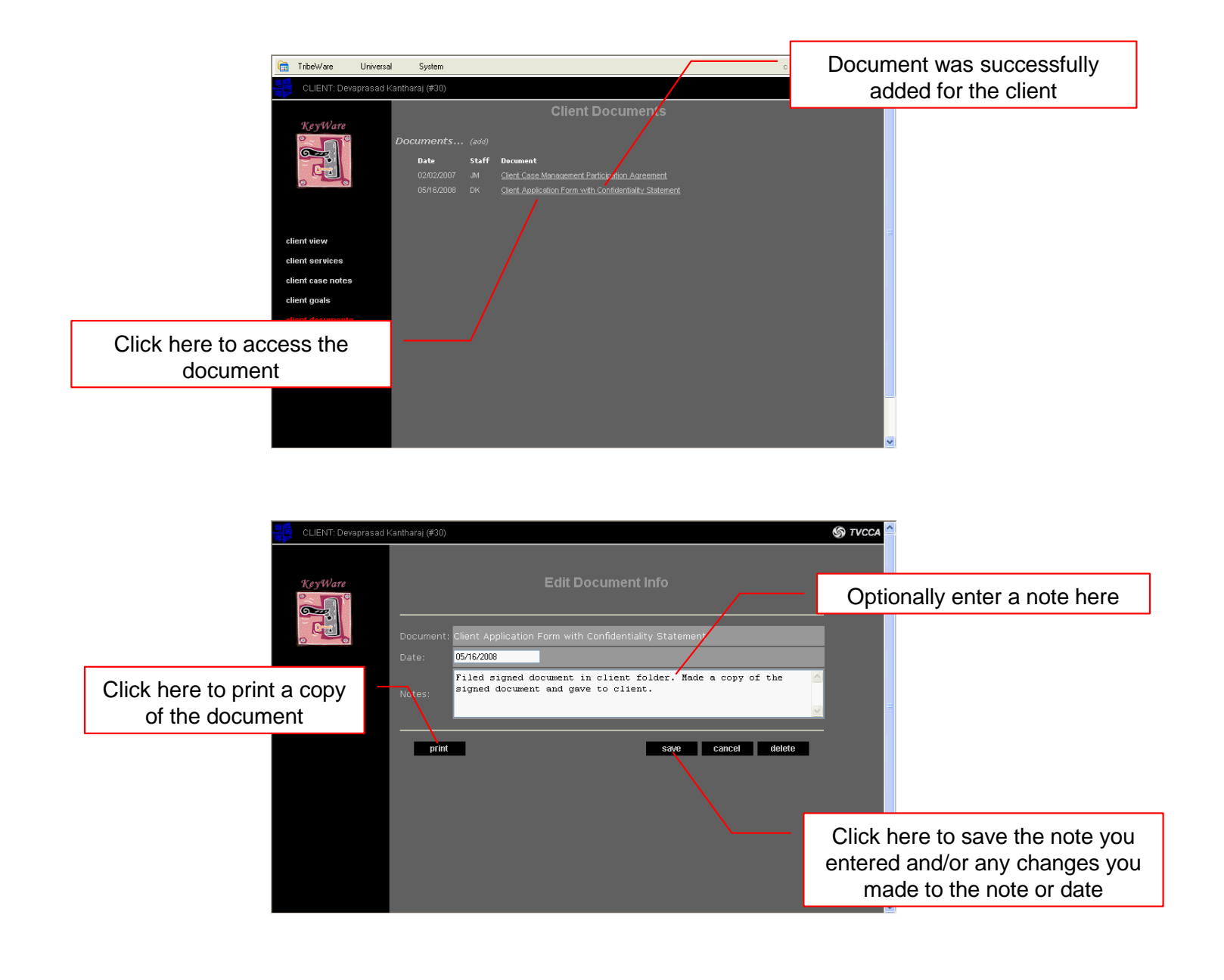

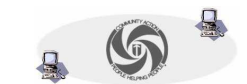